## **Knowledge Management by Twoonix**

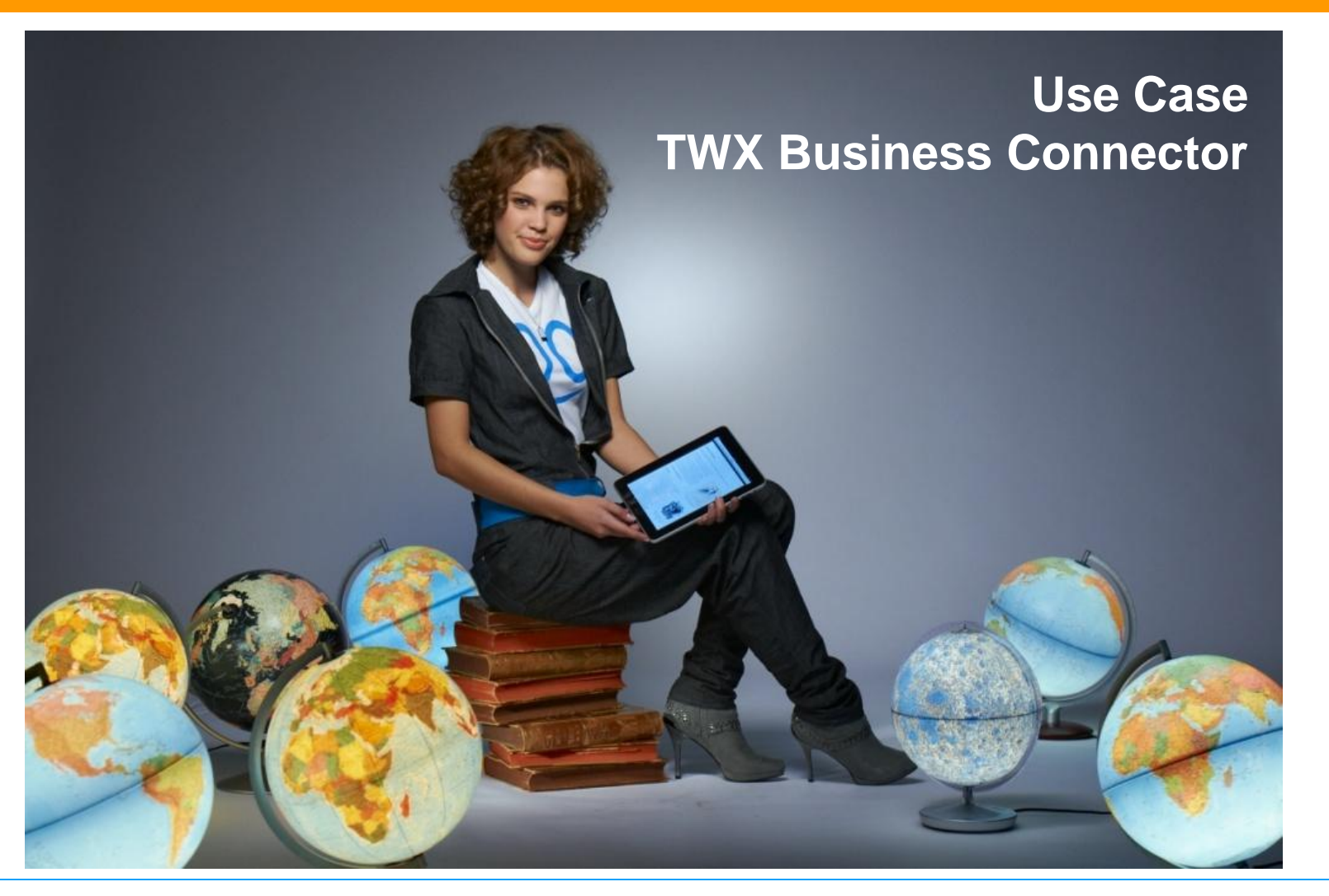

twoonix®

# **TWX Wiki – Einführung**

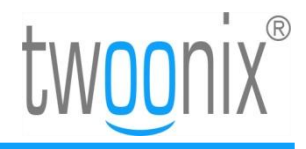

### **Wissensablage bisher? Keine Struktur!**

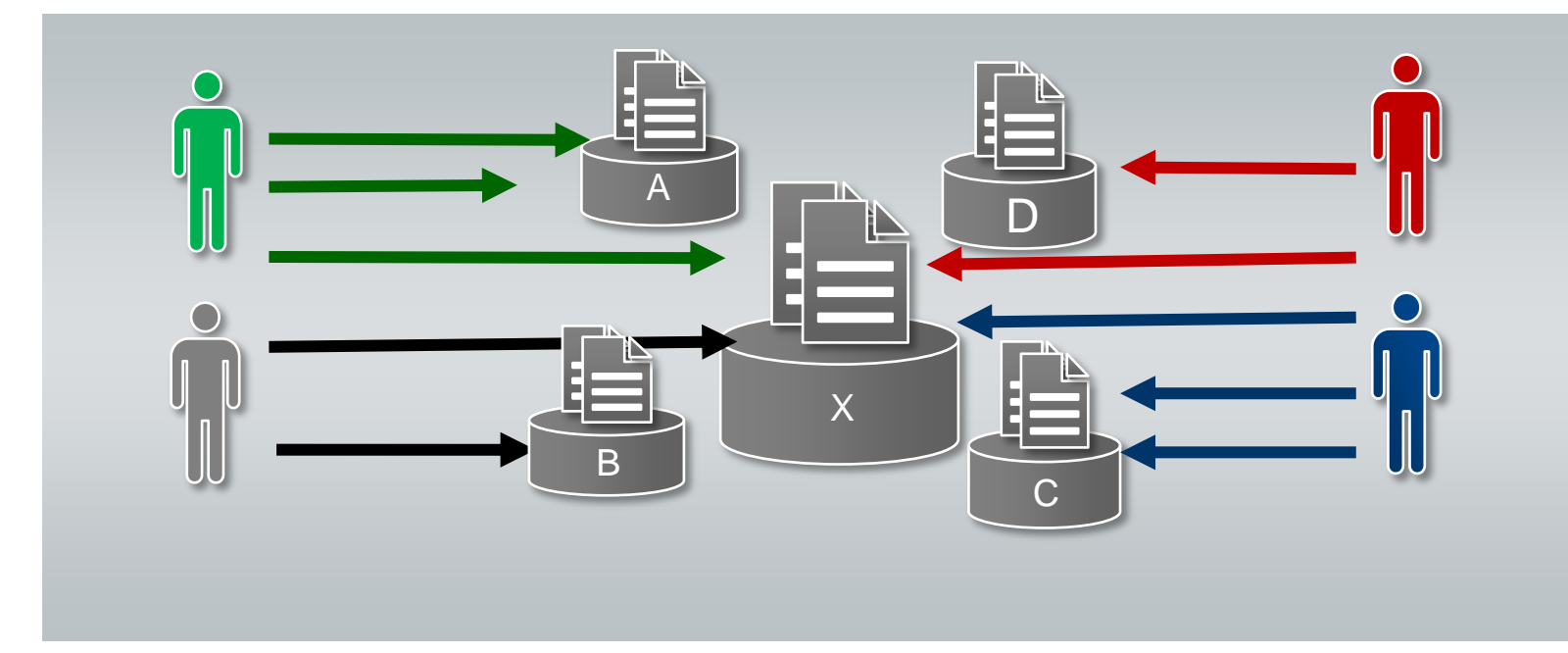

- Unübersichtlich
- langes Suchen
- doppelte Ablage/Erstellen von Daten
- Wissen geht verloren
- volle Festplatten und Laufwerke
- Beschränkter Zugriff

# **TWX Wiki – Einführung**

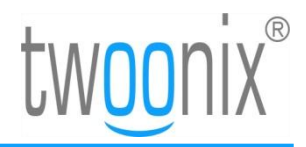

### **Lösung: ein Wiki!**

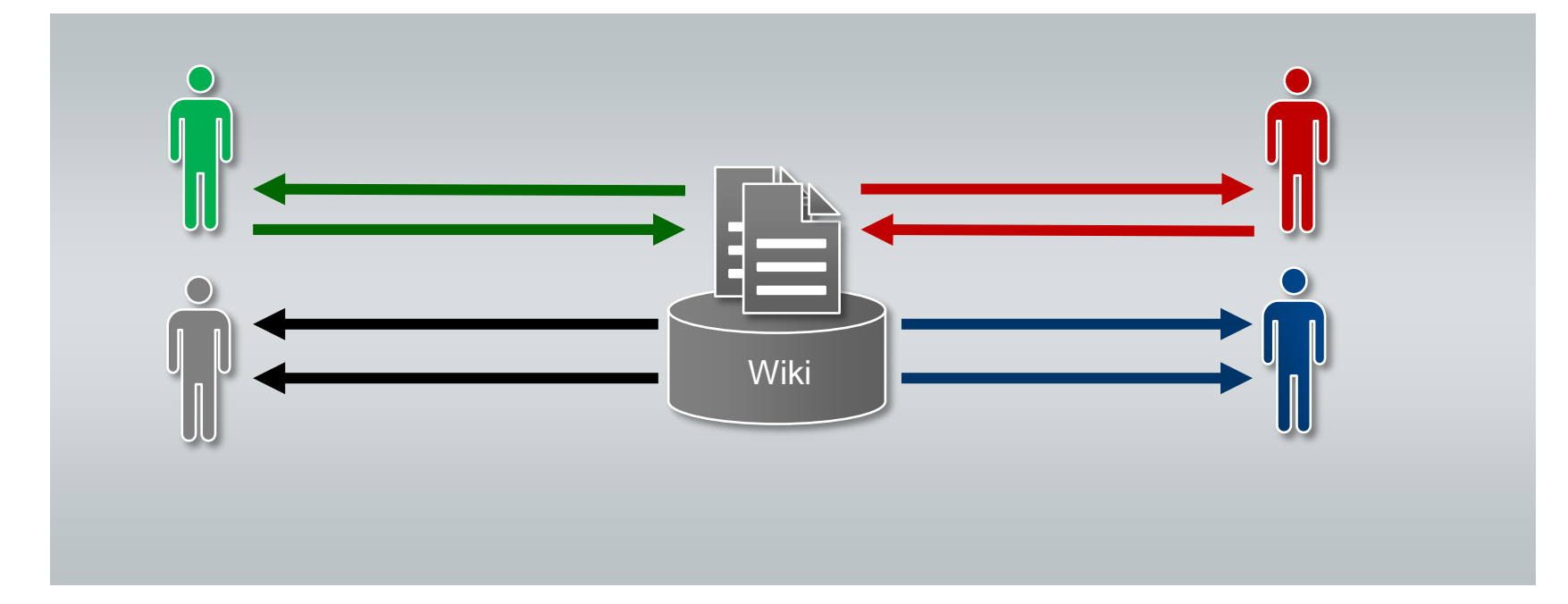

- + Übersichtlich
- + einfaches Finden (Suchmaschine)
- + Keine redundante Ablage
- + Wissen bleibt erhalten
- + keine vollen Laufwerke
- + Permanenter Zugriff, überall

# **TWX Wiki – Einführung**

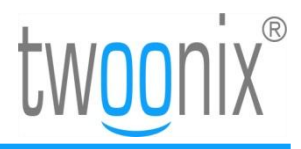

### **Anwendungsbeispiele**

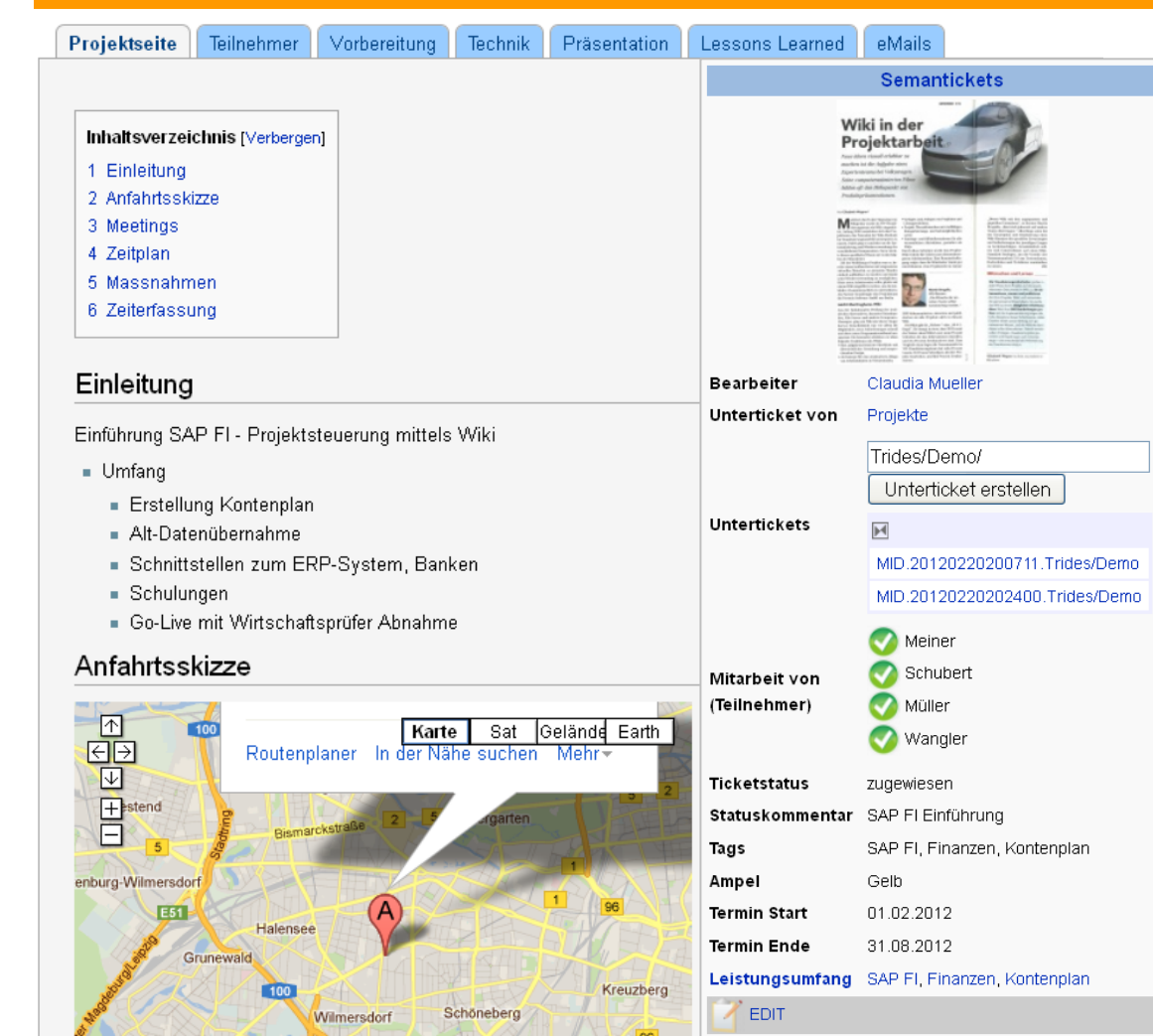

#### **Projektsteuerung –**

- **Navigation**
- **Einleitung**
- **Anfahrt**
- **Ticket**
- **Meetings**
- **Zeitplan**
- **Maßnahmen**
- **Zeiterfassung**

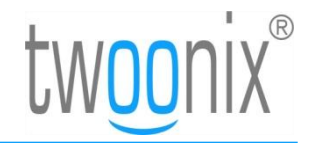

#### **Textmasterformate durch Klicken bearbeiten Praxiseinsatz**

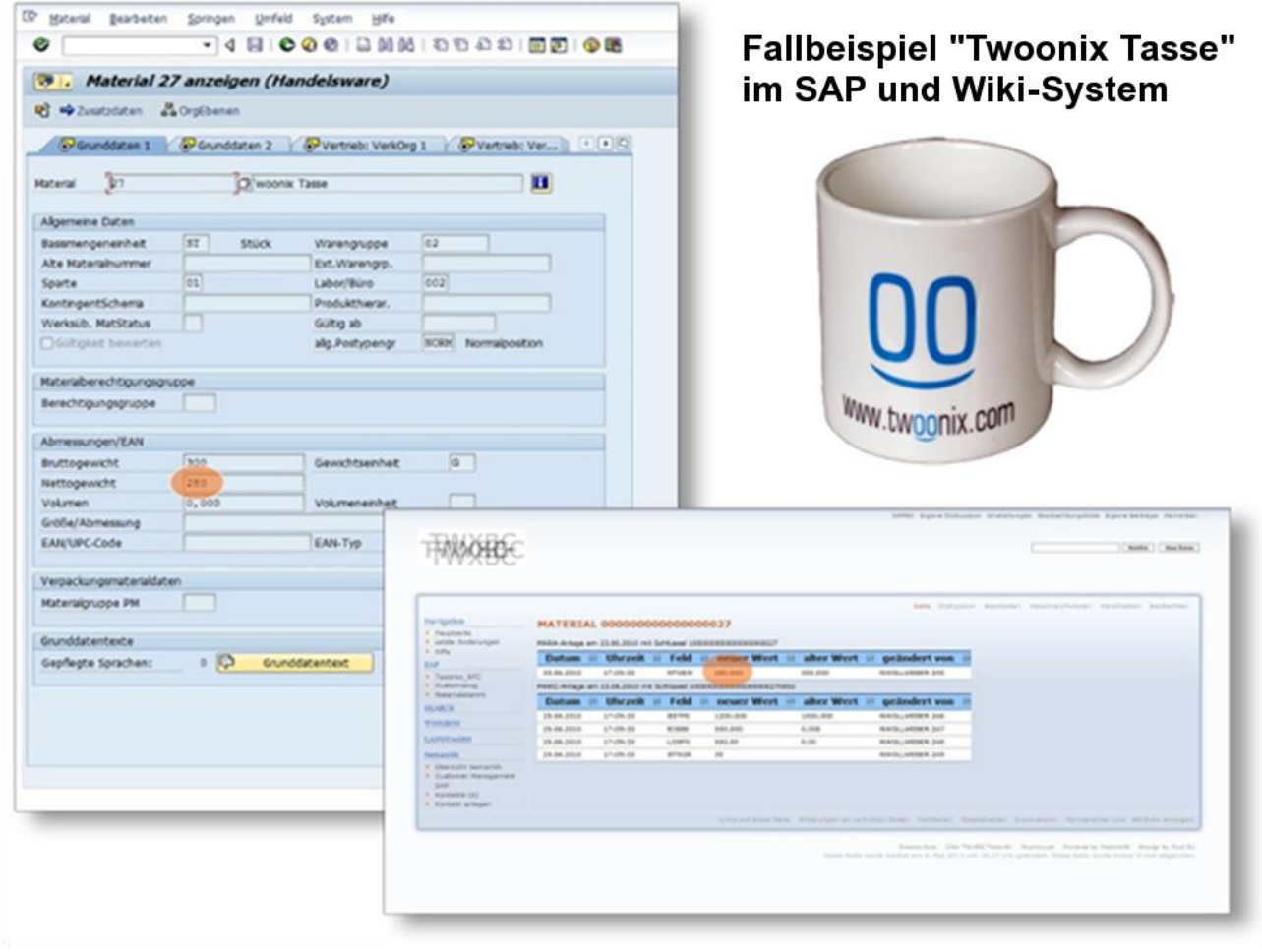

**SAP-Daten im externen System (Wiki) visualisieren**

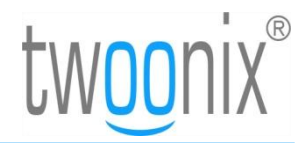

### **Textmasterformate durch Klicken bearbeiten Praxiseinsatz**

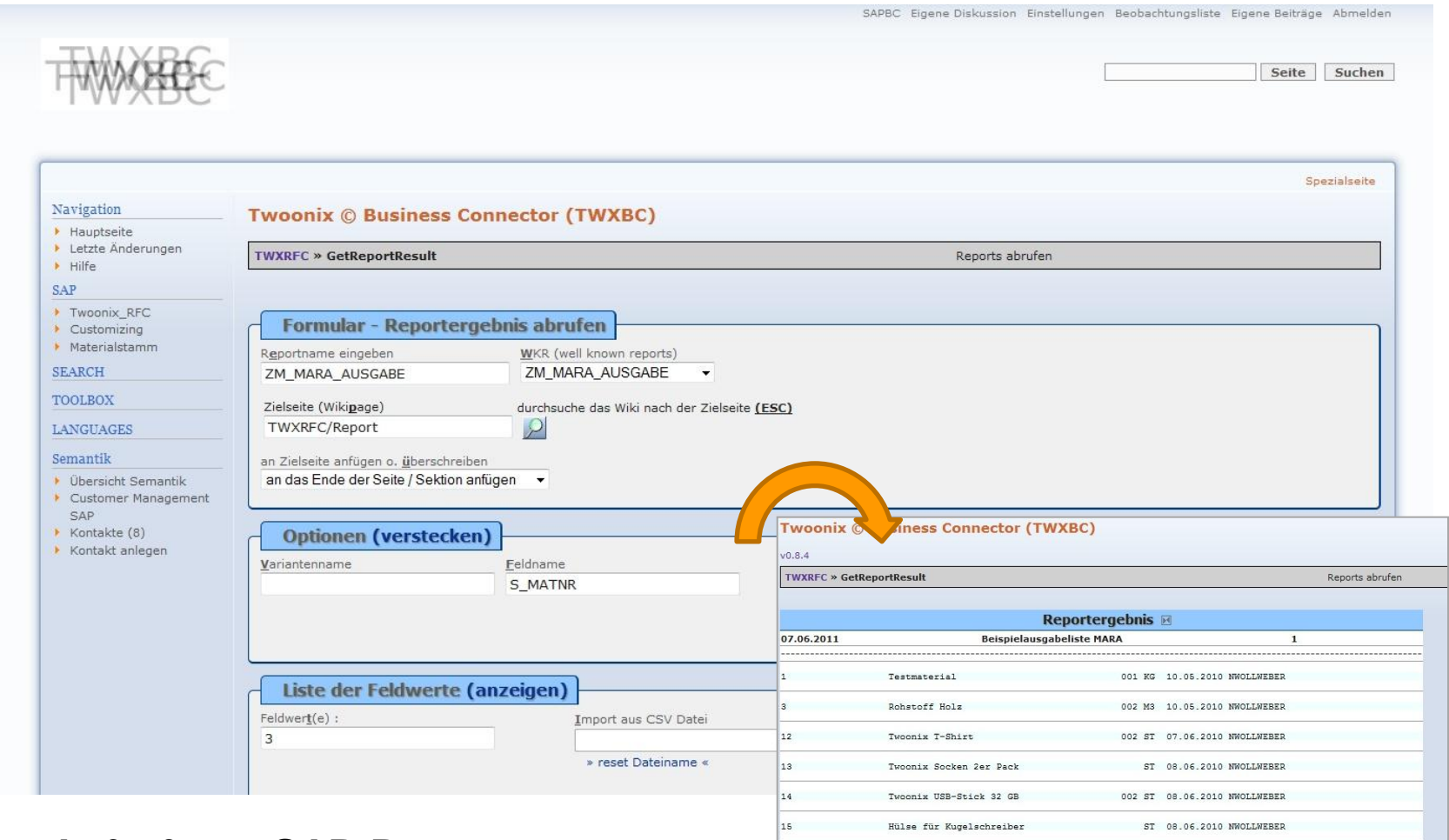

#### **Aufruf von SAP-Programmen**

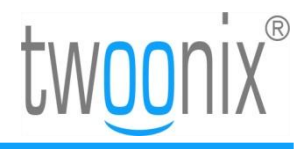

### **Textmasterformate durch Klicken bearbeiten Praxiseinsatz**

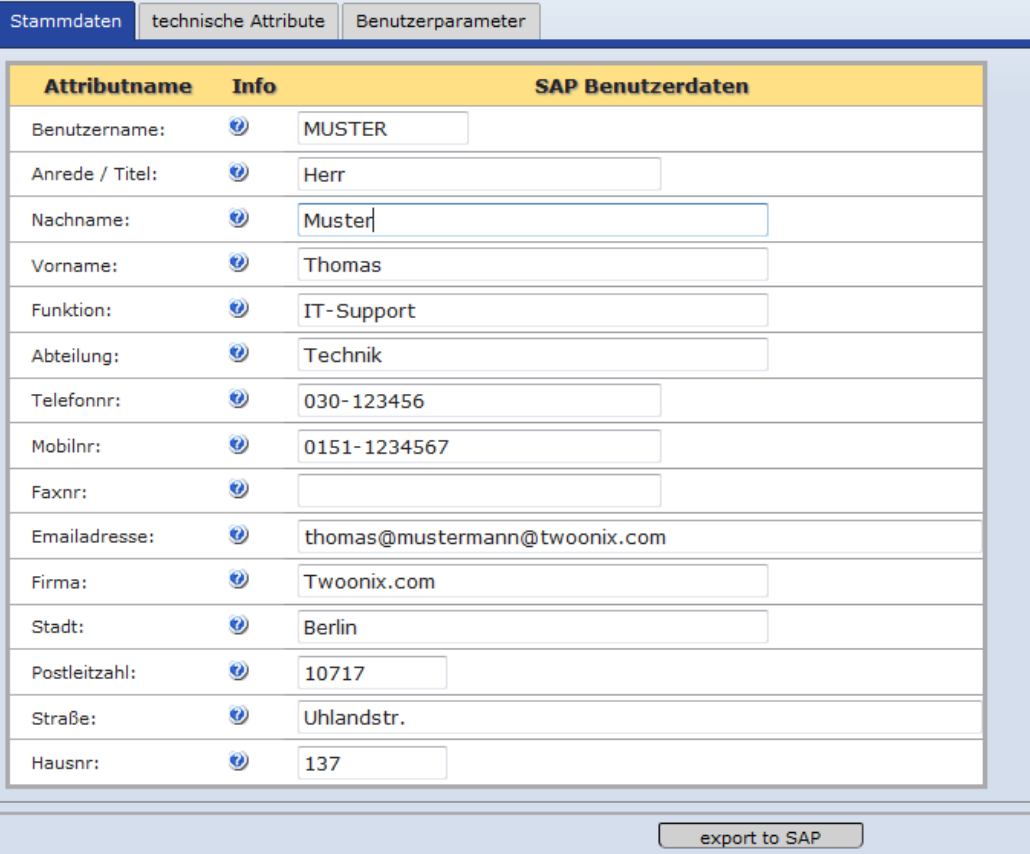

#### **Useranlage/-änderung**

- **Stammdaten**
- **Techn. Attribute**
- **Benutzerparameter**
- **Massenanlage**

#### **Vorteile**

- **Zeitersparnis**
- **Dokumenation**
- **SAP bleibt Master**

#### **Externe Anlage eines SAP-Users**

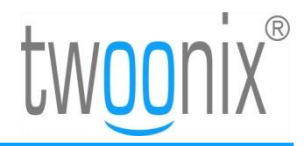

### **Textmasterformate durch Klicken bearbeiten Warum ein Wiki?**

#### **TWX Wiki Lösung**

- Automatische Dokumentation von Vorgängen in SAP (z.B. Customizing)
- $\checkmark$  Übersichtliche Darstellung von Informationen
- $\checkmark$  Kontextabhängige Links zu weiteren Artikeln oder Dokumenten
- $\checkmark$  Intelligente Suche über den gesamten Inhalt des Wikis
- $\checkmark$  Automatische Versionierung von hochgeladenen Dokumenten
- $\checkmark$  Links zu externen Informationsquellen möglich
- $\checkmark$  Schnelle und einfache Bedienung und Verwendung
- $\checkmark$  Keine aufwendige Schulung notwendig
- $\checkmark$  Gleichzeitiges Bearbeiten an einem Wiki Artikel

#### **SAP Solution Manager**

- × Anwendung nur Customizing
- ×. Verwaltet nur Objekte
- × Unzureichende Suche nach dem Inhalt von Objekten
- Kann keine inhaltlichen Informationen ×. darstellen
- Verlinkung von Inhalten aus dem ×. Kontext heraus nicht möglich
- ×. Keine automatische Versionierung
- × Umständliche Bedienung
- × Aufwendiges initiales Customizing notwendig
- ×. Dokumentation erfolgt nicht automatisch zu Vorgängen in SAP

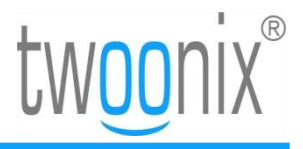

### **TWX Enterprise Edition + TWX BC**

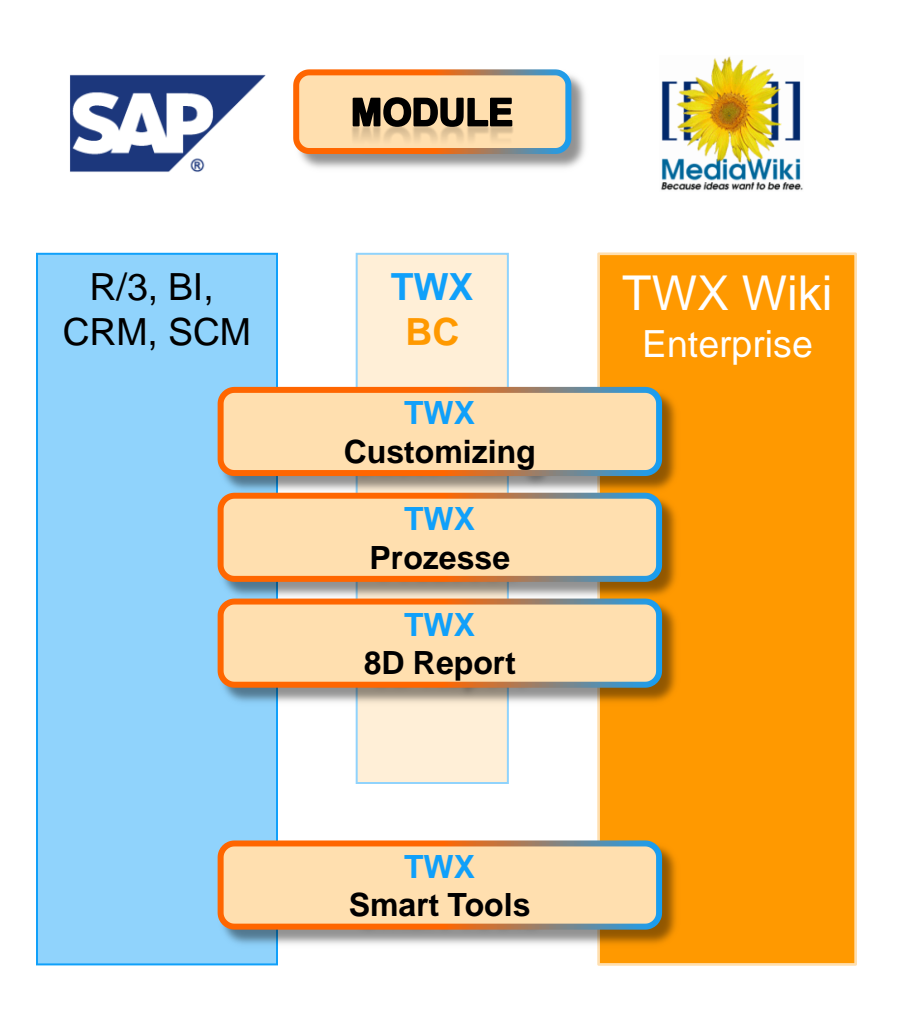

#### **TWX Business Connector**

- + TWX Customizing for SAP-BC
- + TWX Prozesse
	- **Bestellprozesse**
	- **Lieferprozesse**
- + TWX 8D Report for SAP-QM
	- Fehlerabstellprozesse

#### **TWX Smart Tools**

- + Smart Reporting for SAP
- + Customer Documentation

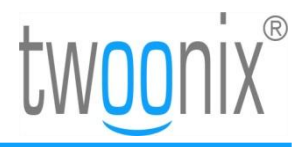

### **TWX BC Anwendungen und Smarttools**

#### **TWX BC Anwendungen**

- Customizing Modul
	- Automatische Dokumentation von Customizing Einstellungen im Wiki
	- Direktaufruf von IMG Aktivitäten aus dem Wiki heraus
	- Anzeige des aktuellen Transportstatus
- **→ Vollständige Dokumentation der SAP Einstellungen**

#### **TWX BC Smart Tools**

- TWX BC Smart Reporting for SAP
	- Darstellung von Ergebnislisten aus dem SAP im Wiki (z.B. Lagerbestandslisten, Vertriebslisten)
	- Listen werden versioniert und damit vergleichbar
- TWX BC Customer Documentation
	- Erstellen von Anwenderdokumentation aus SAP heraus

## **Kontakt**

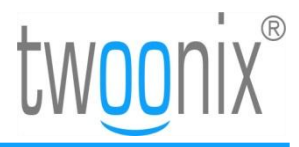

### **Geschäftsführung**

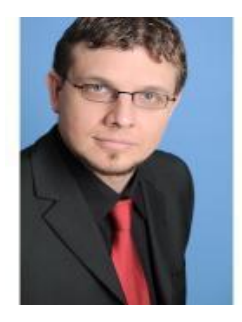

**Martin Bregulla** Geschäftsführer, Strategie, Vertrieb und Marketing Twoonix Software GmbH Martin.Bregulla@twoonix.com +49-151-25 35 28 02 https://www.xing.com/profile/Martin\_Bregulla

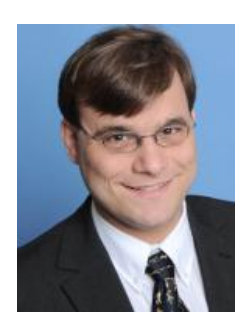

**Robert Radke** Geschäftsführer, Betrieb, Finanzen und Controlling Twoonix Software GmbH Robert.Radke@twoonix.com +49-160-90 37 86 55 https://www.xing.com/profile/Robert\_Radke2

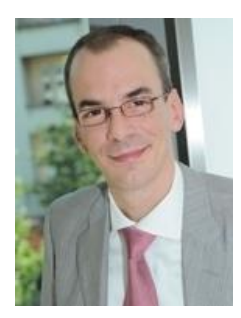

**Holger Wendland** Geschäftsführer, HCM Twoonix Software GmbH Holger.Wendland@twoonix.com +49 -151-25 35 28 05 https://www.xing.com/profile/Holger\_Wendland

## **Kontakt**

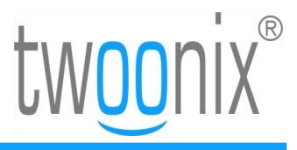

### **Fachliche Ansprechpartner**

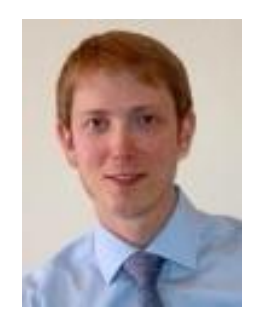

**Ulf Hermann** Geschäftsbereichsleiter Enterprise 2.0 (ERP) Twoonix Software GmbH Ulf.Hermann@twoonix.com +49-173-23 54 54 1 https://www.xing.com/profile/Ulf\_Hermann3

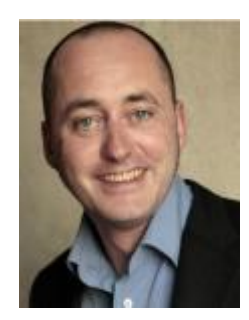

**Joachim Bode** Geschäftsbereichsleiter Enterprise 2.0 (Social Software) Twoonix Software GmbH Joachim.Bode@twoonix.com +49 -160-90 74 52 05 https://www.xing.com/profile/Joachim\_Bode

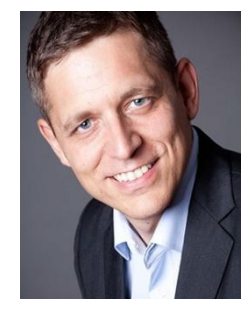

**Norbert Wollweber** SAP Berater Twoonix Software GmbH norbert.wollweber@twoonix.com +49-151-25 35 28 00 https://www.xing.com/profile/Norbert\_Wollweber